**ВЫПЛАТА СОЦИАЛЬНОГО ПОСОБИЯ НА ПОГРЕБЕНИЕ**

**gokymeHTbl** 

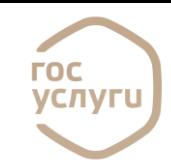

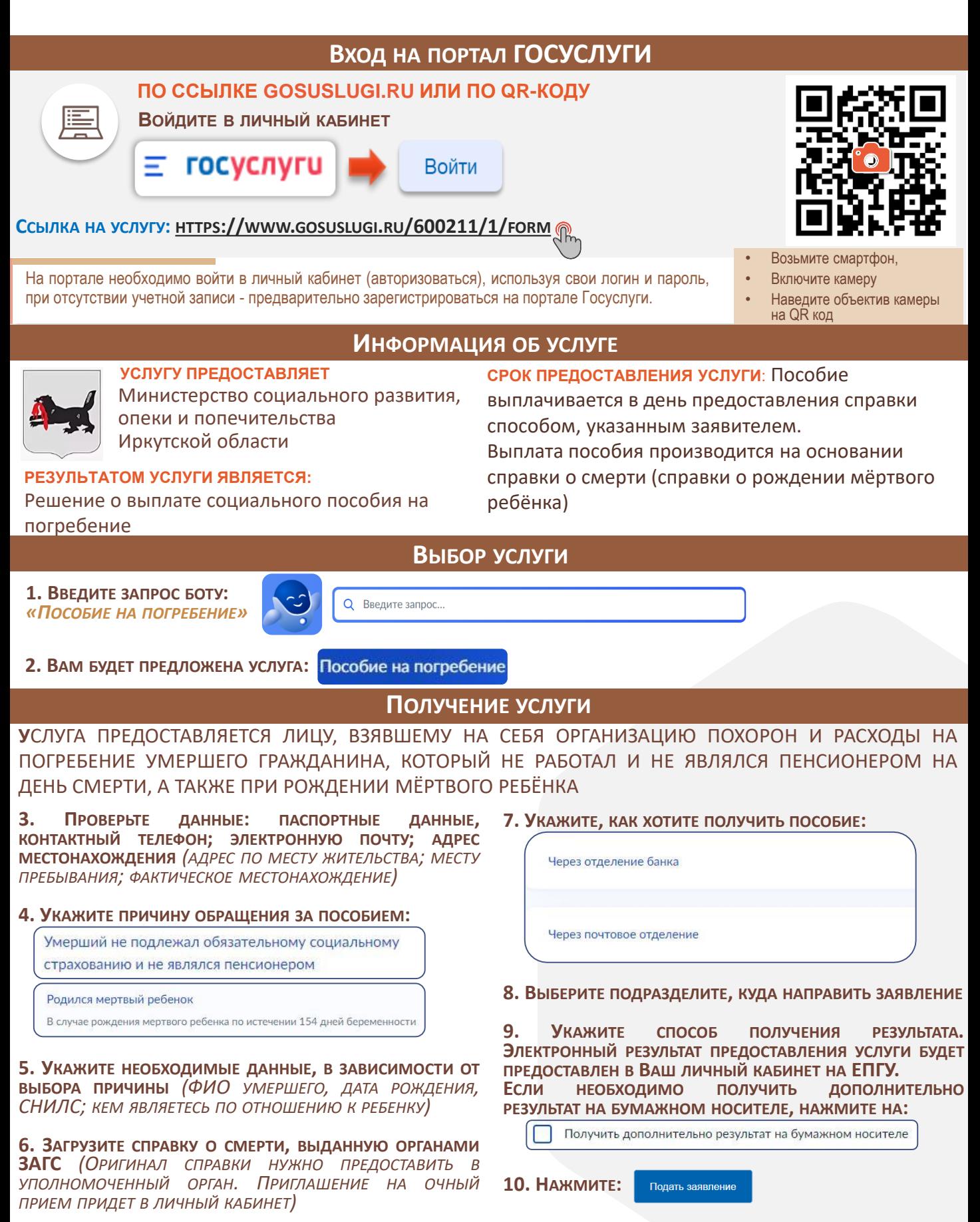

СЛУЖБА ПОДДЕРЖКИ ПОРТАЛА ГОСУСЛУГИ 88001007010, С МОБИЛЬНОГО КОРОТКИЙ НОМЕР 115